﴿ٹیوٹرمعلومکرےنکاطریقہ﴾

ویٹرٹ یک ولعمامت ےک ےیل درج ذلی کنل رپ کلک رکںی۔

[https://enrollment.aiou.edu.pk](https://enrollment.aiou.edu.pk/)

ID Userاور Passwordاک ادنراج رکںی۔

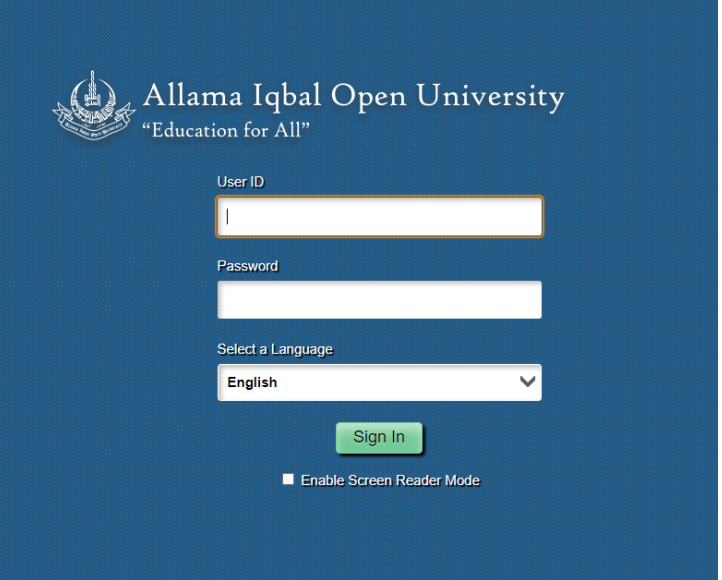

Records Academic رپ کلک رکںی۔

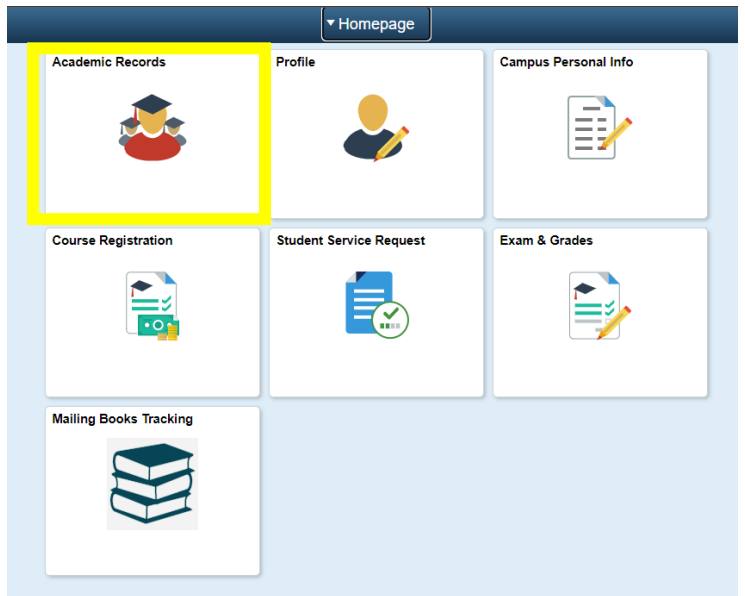

• اپنے نامز دیگوٹر کودیکھنے کے لیےMy Tutorsپر کلک کریں۔

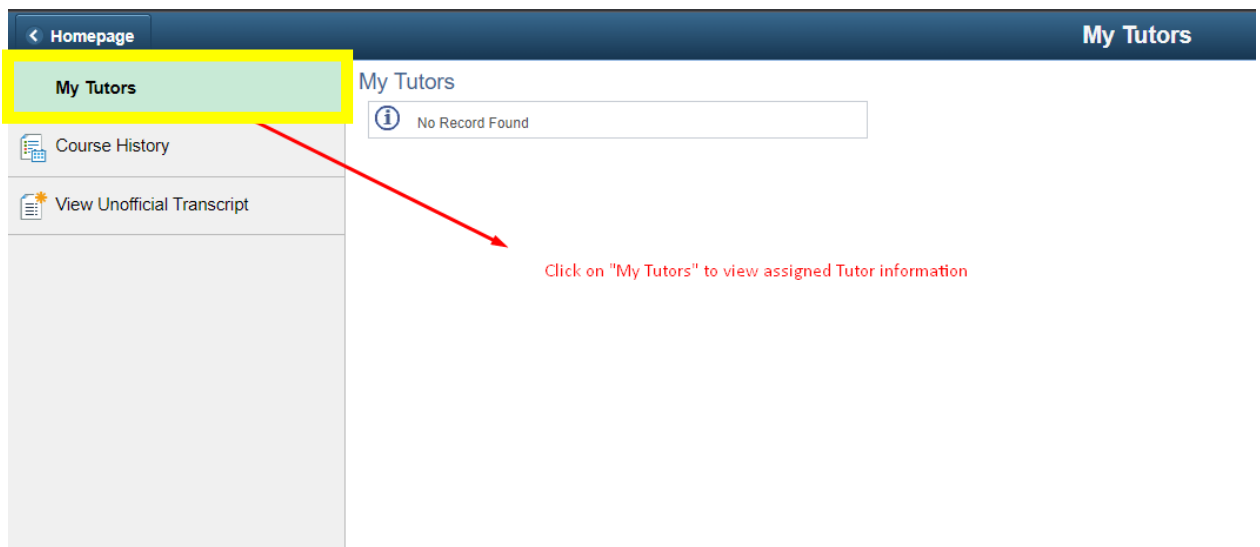